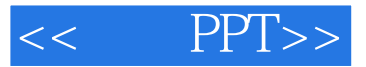

- $<<$  PPT>>
- 13 ISBN 9787115268228
- 10 ISBN 7115268223

出版时间:2012-5

页数:372

PDF

更多资源请访问:http://www.tushu007.com

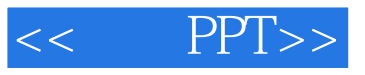

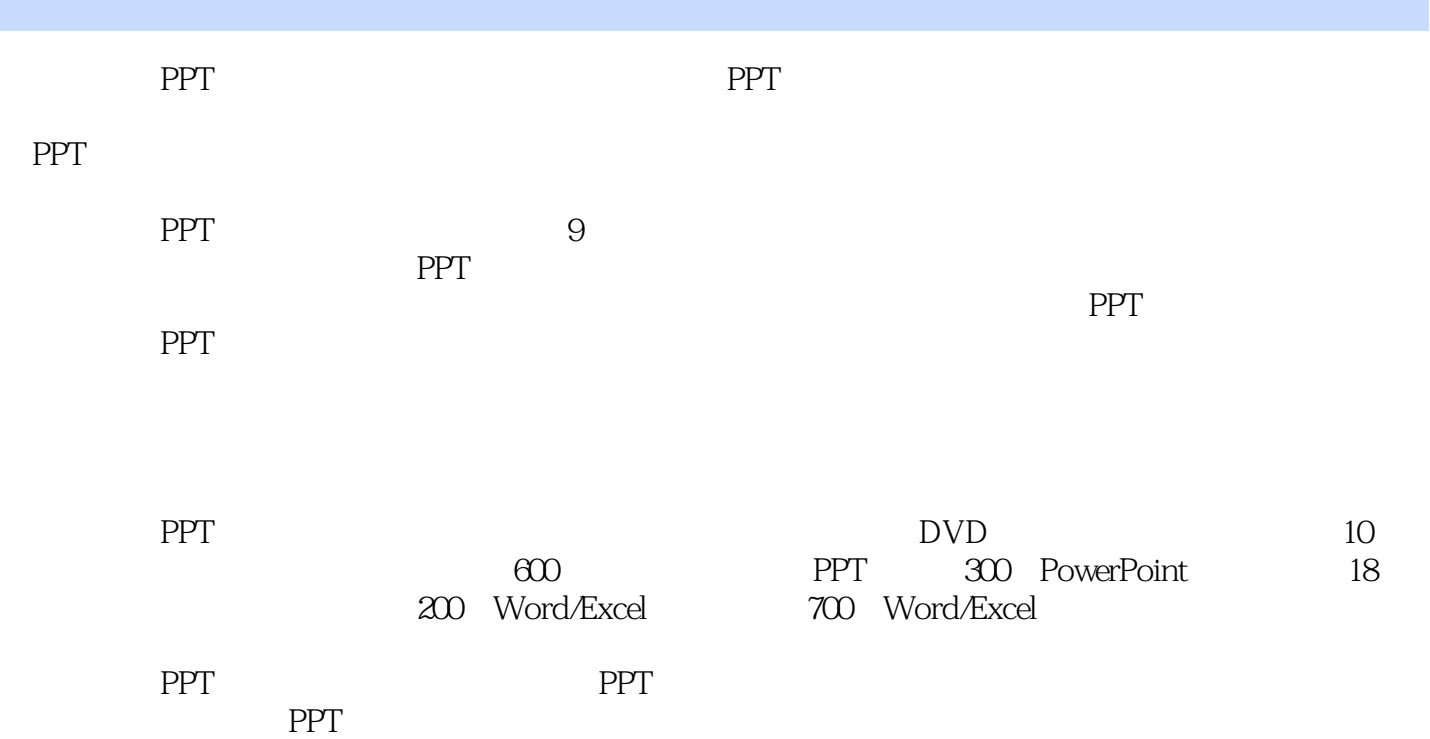

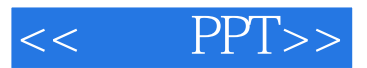

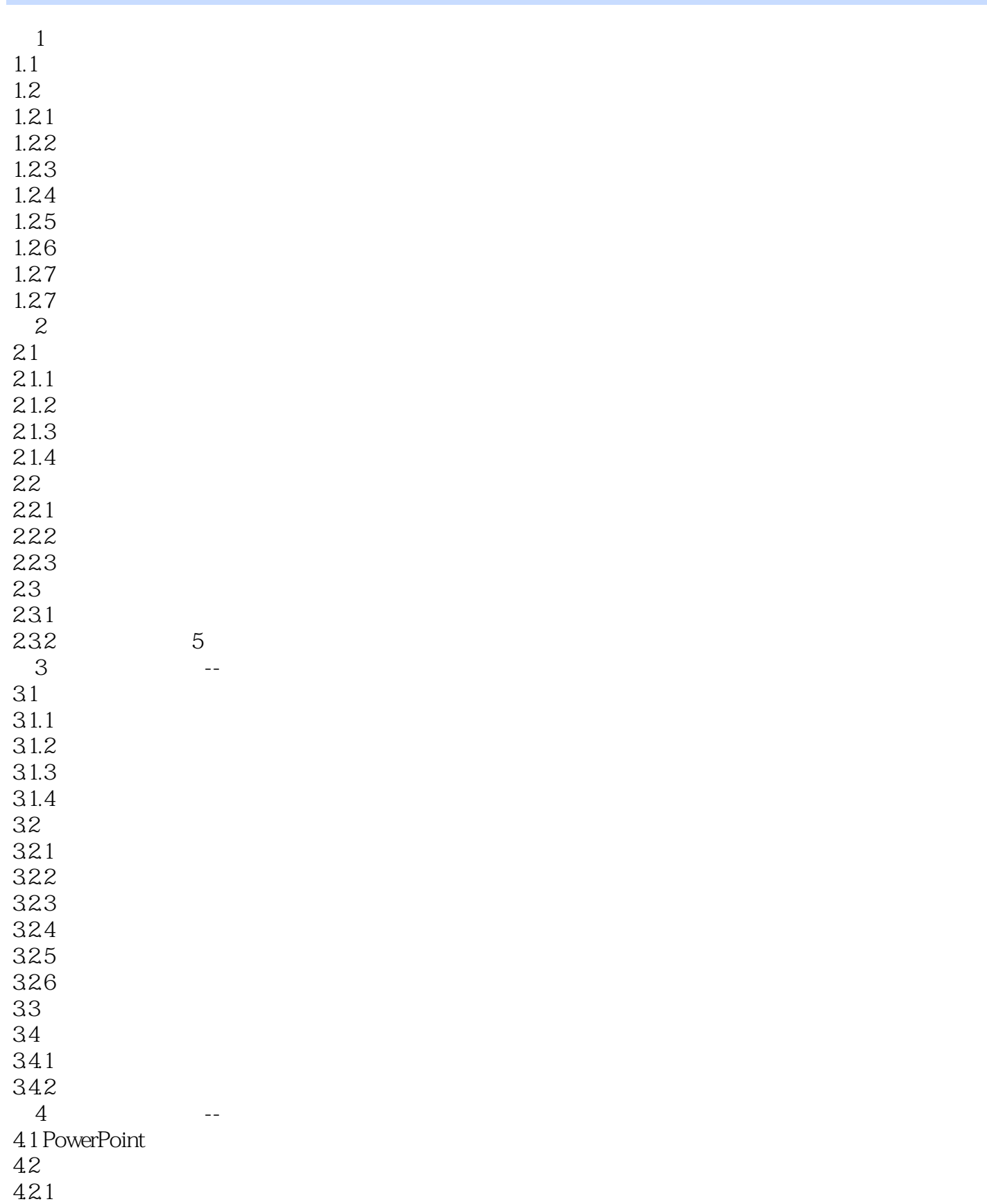

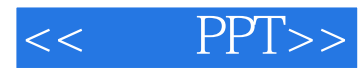

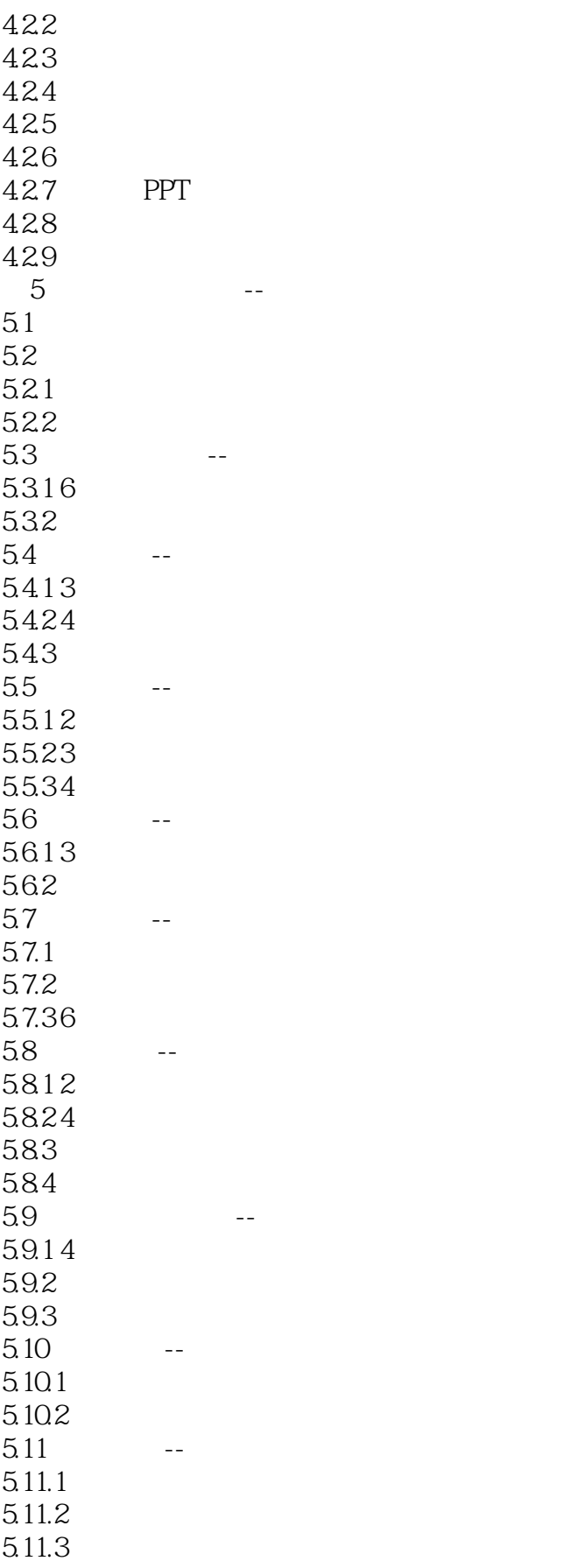

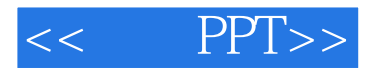

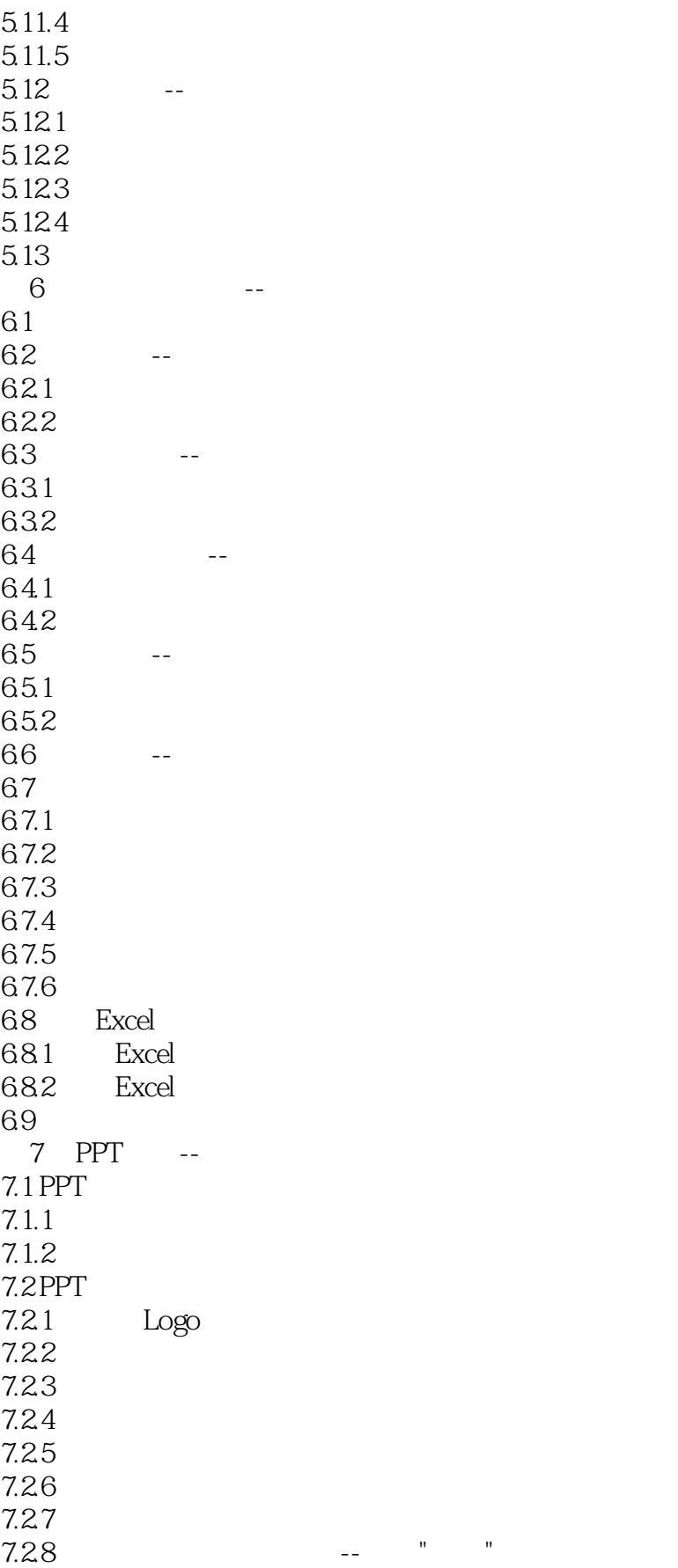

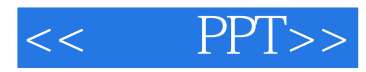

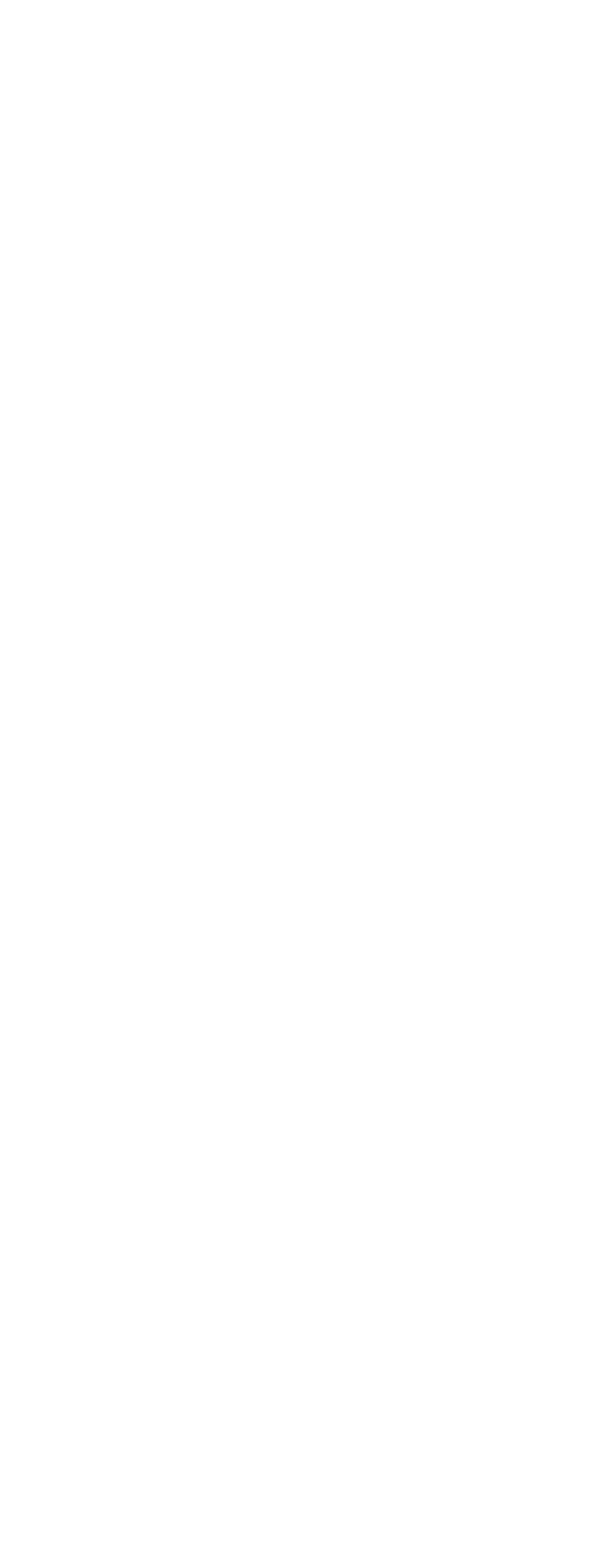

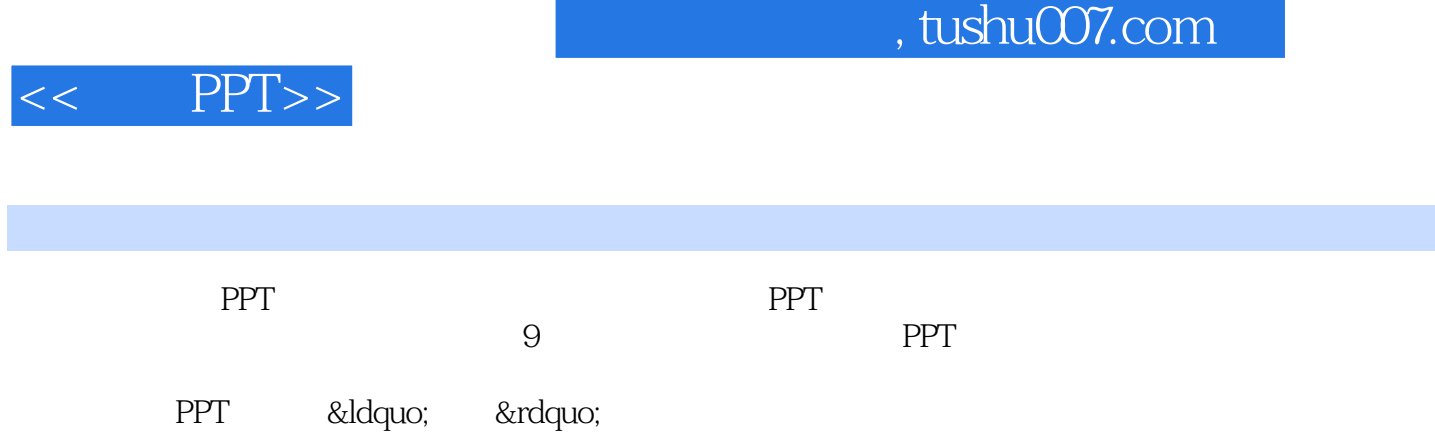

 $PPT$ 

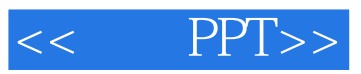

本站所提供下载的PDF图书仅提供预览和简介,请支持正版图书。

更多资源请访问:http://www.tushu007.com